# Standard Format for Importing Questions

Respondus 4.0 Campus-Wide is a powerful tool for creating and managing exams that can be printed to paper or published directly to Blackboard Learn, Brightspace, Canvas, Moodle, and other learning systems. Exams can be created offline using a familiar Windows environment, or moved from one LMS to another.

# Respondus<sup>®</sup>

Assessment Tools for Learning Systems [https://www.respondus.com/products/](https://www.respondus.com/products/respondus/demos.shtml) [respondus/demos.shtml](https://www.respondus.com/products/respondus/demos.shtml)

For Respondus to import several question types from a plain text, rich-text, or MS Word file, it must be organized in a "Standard Format" before it can be imported in to your learning management system. The Standard Format for each question type and an explanation of the formatting required is provided in this document.

#### Multiple Choice Question Type for import.

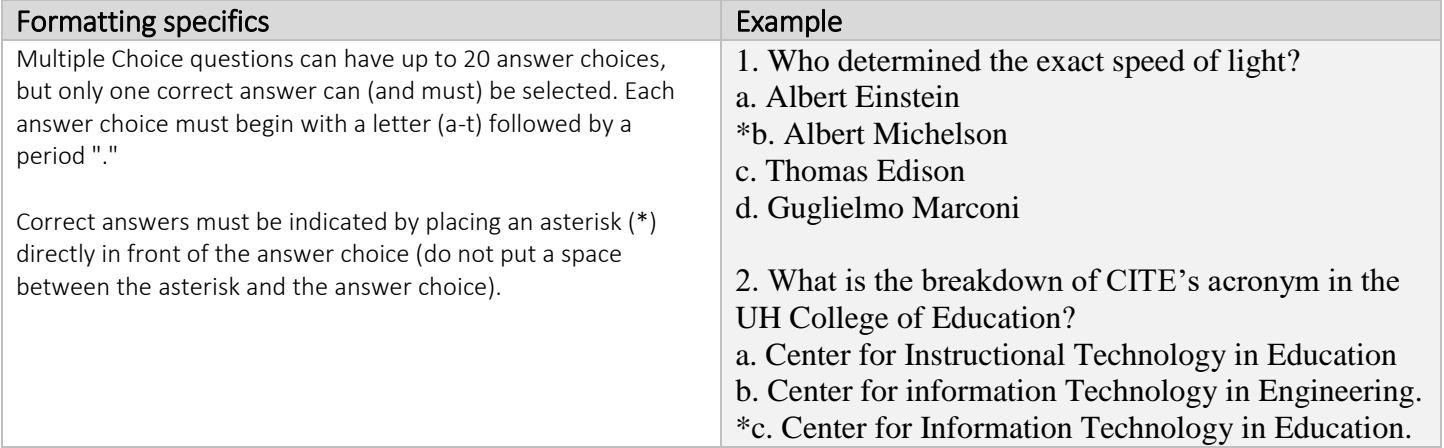

#### True and False Question Type for import.

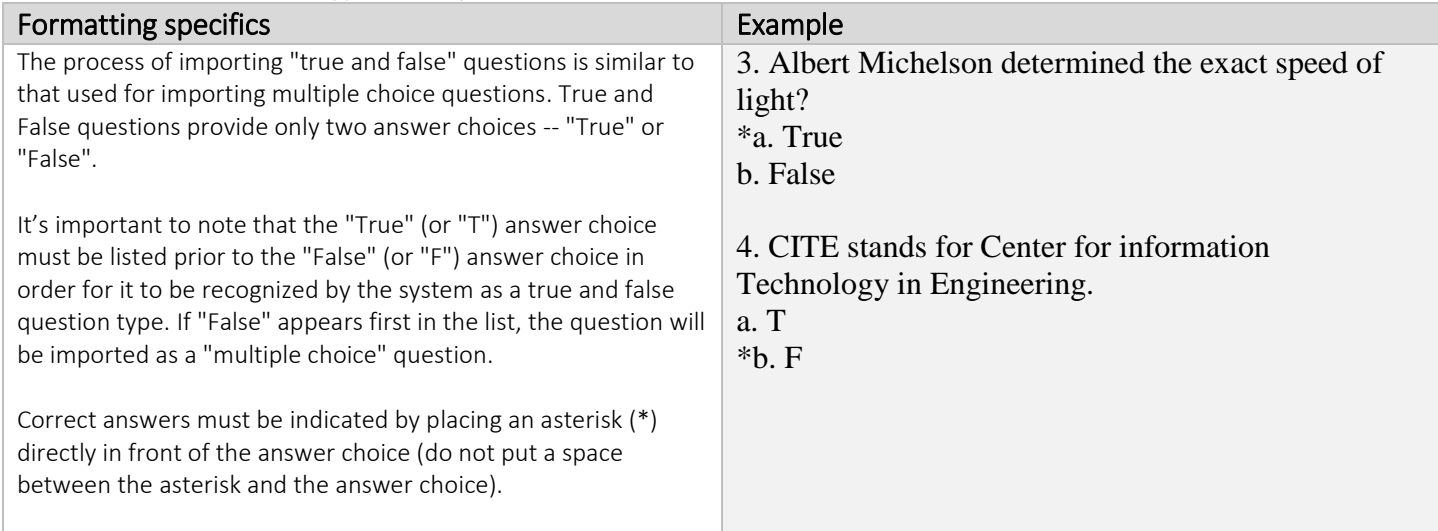

#### Multiple Answer Question Type for import.

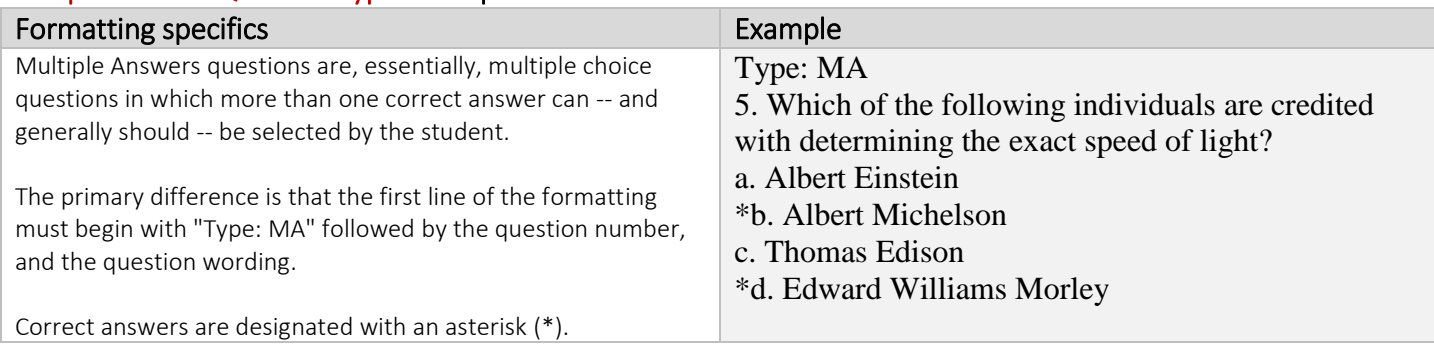

### Fill in Multiple Blanks Question Type (Type: FMB) for import.

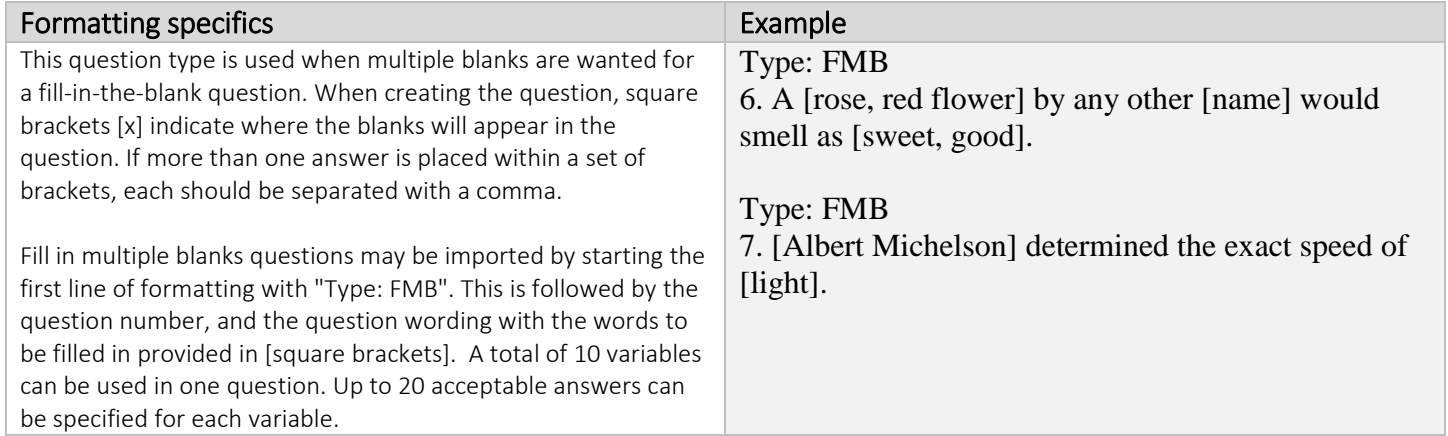

# Fill in the Blank Question Type (Type: F) for import.

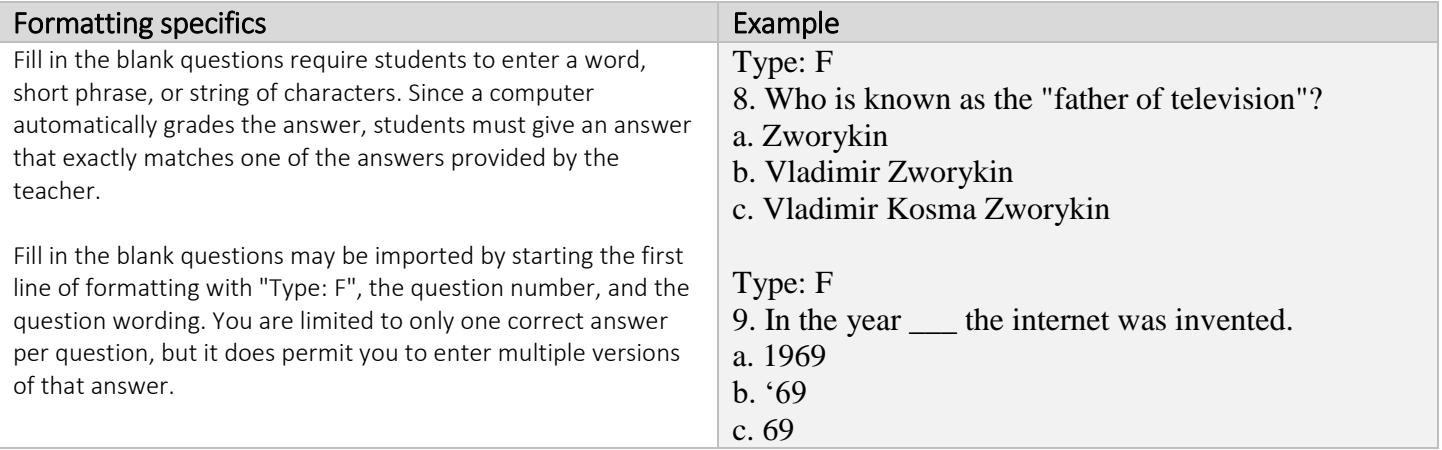

## Essay/Short Answer Question Type (Type: E) for import.

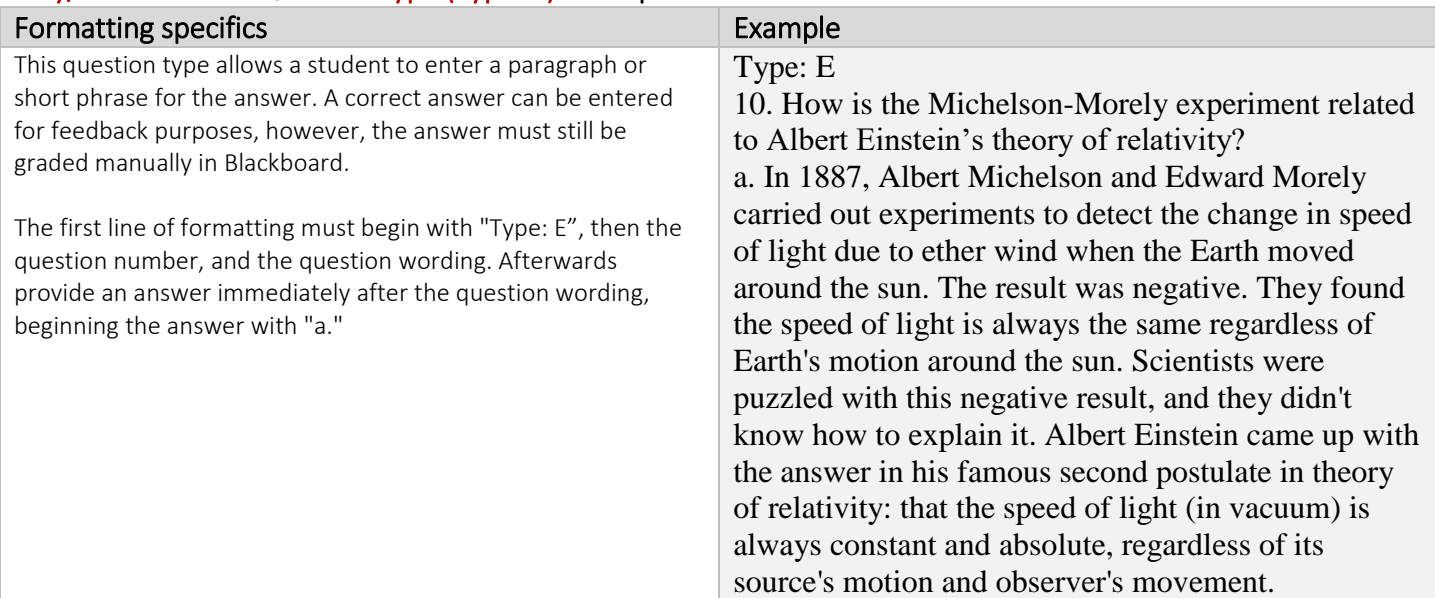

# Matching Question Type (Type: MT) for import.

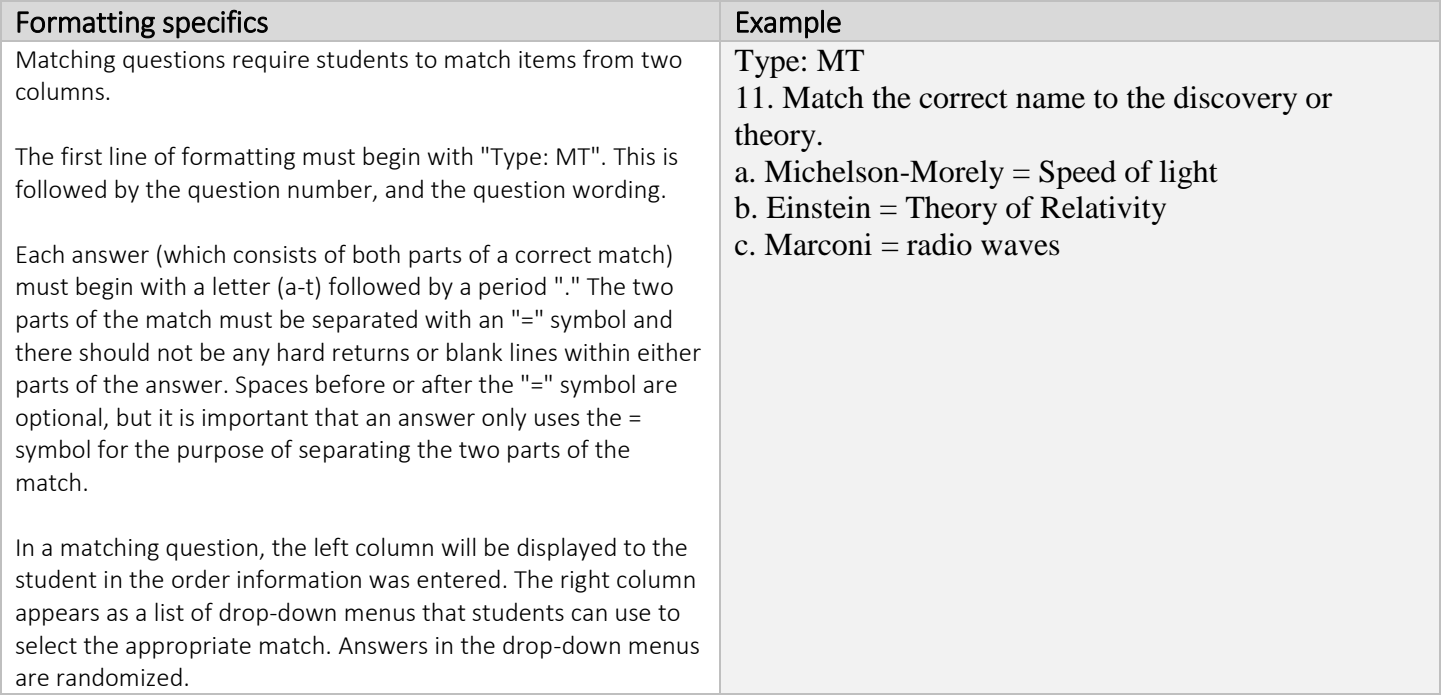

### Ordering Question Type (Type: ORD) for import.

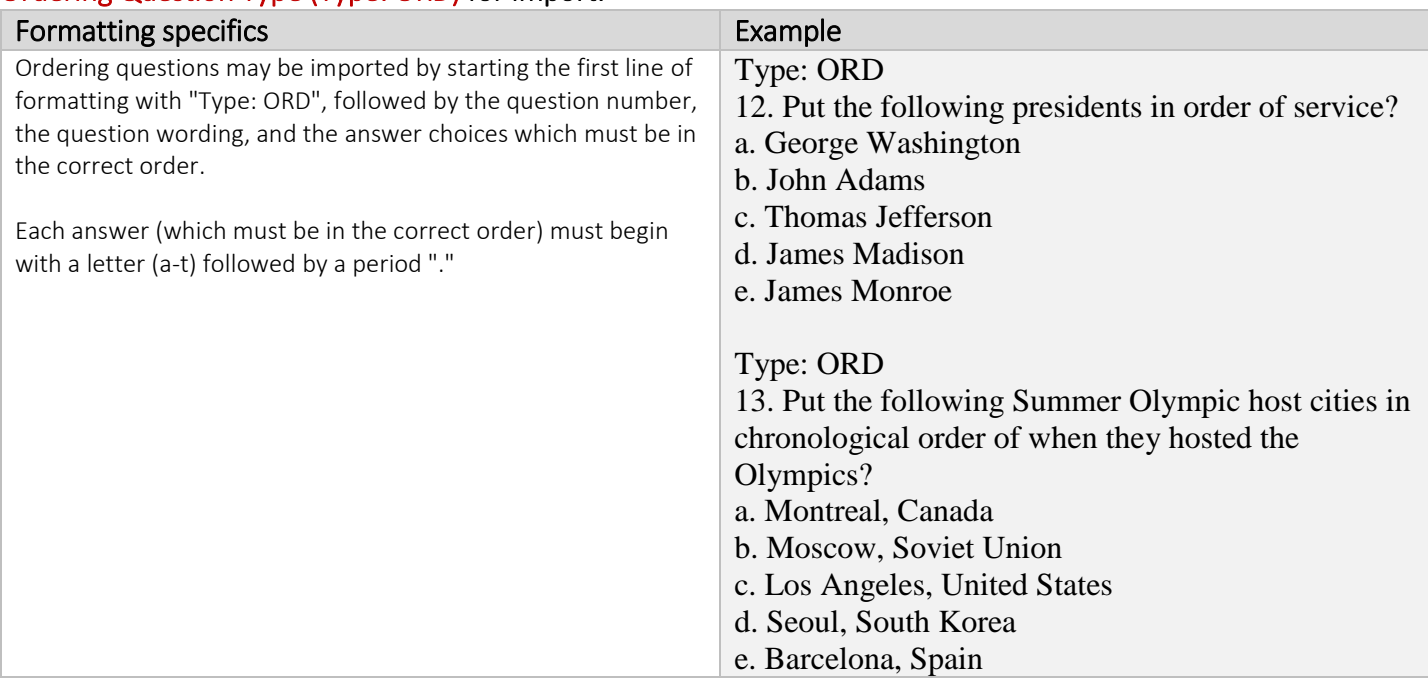

# Jumbled Sentence Question Type (Type: JUM) for import.

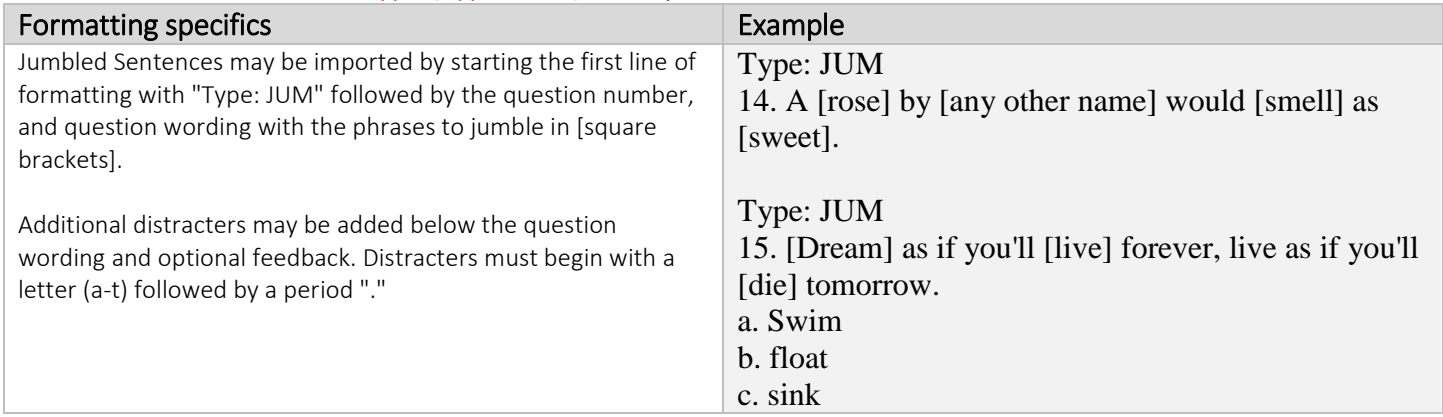

# Image Question Type for import.

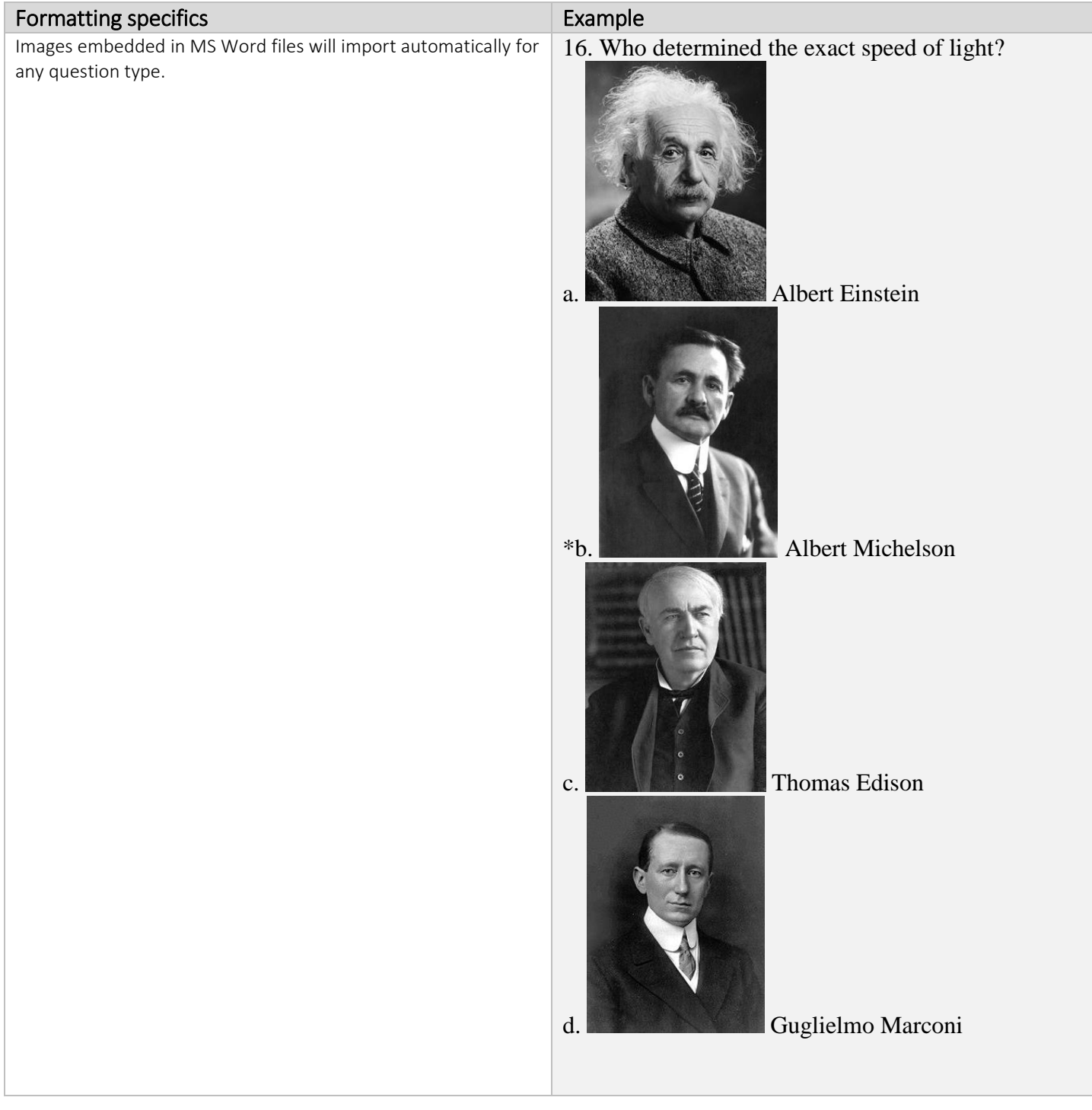